## **ACTA ACUERDO**

En la ciudad de Buenos Aires a los 23 días del mes de Abril del año 2014 comparecen por una parte y en representación del FEDERACION GREMIAL DEL PERSONAL DE LA INDSUTRIA DE LA CARNE Y SUS DERIVADOS, los señores José Alberto Fantini, Carlos Molinares, José Montoya, Miguel Tapia, Claudio Blanch y Antonio Loza con la asistencia letrada del Dr. Leonardo Puia y por la otra el Sr. Javier Peralta por la Asociación de Frigoríficos e Industriales de la Carne (AFIC) y por la Federación de Industrias Frigoríficas Regionales Argentinas (FIFRA), la Cámara de Frigoríficos de la Provincia de Santa Fe (CAFRISA), representada por el Dr. Sebastián Bendayan, la Unión de la Industria Cárnica (UNICA) representada por el Dr. Guillermo González.

Ambas partes acuerdan en el ámbito de su representatividad suscribir el presente acuerdo para los trabajadores comprendidos en el Convenio Colectivo de Trabajo N° 56/75, con vigencia desde el 1º de abril de 2014 hasta el 31 de marzo de 2015, inclusive

PRIMERO: A partir del 1º de abril de 2014 y hasta 30 de de junio de 2014, se aplicará la Escala Salarial que como Anexo I forma parte de este acuerdo.

SEGUNDO: A partir del 1º de julio de 2014 y hasta 30 de de noviembre de 2014, se aplicará la Escala Salarial que como Anexo II forma parte de este acuerdo.

TERCERO: A partir del 1º de diciembre de 2014 y hasta 31 de de marzo de 2015, se aplicará la Escala Salarial que como Anexo III forma parte de este acuerdo.

CUARTO: El presentismo determinado por el CCT Nº 56/75 en los términos allí convenidos se establece del siguiente modo:

a) para el período comprendido entre el 1º de abril de 2014 y hasta 30 de de junio de 2014, en la suma de \$434.- (pesos cuatrocientos treinta y tres) por mes y/o \$217.-(pesos doscientos diecisiete) por quincena;

b) para el período comprendido entre el 1º de julio de 2014 y hasta 30 de de noviembre de 2014, en \$464.- (pesos cuatrocientos sesenta y cuatro) por mes y/o \$ 232.- por quincena y,

c) para el período comprendido entre el 1º de diciembre de 2014 y hasta 31 de de marzo de 2015, en la cantidad de \$494.- (pesos cuatrocientos noventa y cuatro) por mes y/o \$ 247.- (pesos doscientos cuarenta y siete) por quincena.

QUINTO: Las partes acuerdan el pago de una cifra no remunerativa como gratificación extraordinaria por una única vez, por un monto total de \$ 1300.- (mil trescientos pesos) que será abonada en cuatro partes de la siguiente forma:

a) cón el pago de la segunda quincena de diciembre de 2014 la cantidad de \$ 400.-,

b) con el pago de la segunda quincena de enero de 2015, la cantidad de \$300,

c) con el pago de la segunda quincena de febrero de 2015, la cantidad de \$ 300 y finalmente.

d) con el pago de la segunda quincena de marzo de 2015, la cantidad de \$300. Dichos pagos serán liquidados bajo el concepto ACTA ABRIL DE 2014.

SEXTO: Las modificaciones establecidas en los jornales básicos de convenio en las cláusulas PRIMERA, SEGUNDA y TERCERA y la suma establecida por la cláusula QUINTA, absorben hasta su concurrencia cualquier importe que las empresas pudieran haber otorgado en el orden local o que se pudiera establecer en el futuro, cualquiera fuera su origen, naturaleza o denominación.

SEPTIMO: Los incrementos establecidos en las escalas salariales no se trasladarán a los premios y/o adicionales y/o adelantos, que pudieran estar vigente en cada una de las empresas. Sobre este particular las partes podrán negociar en el orden local.

**OCTAVO:** Se ratifican los porcentajes por Zona Desfavorable fijados por Ley.

**NOVENO:** Se conviene que en MARZO de 2015 las partes se reunirán para retomar las negociaciones paritarias a los efectos de analizar la situación salarial.

DECIMO: Las partes coinciden en que el acuerdo aquí documentado, sólo podrá ser cumplido en tanto se mantenga un clima de armonía y paz social, imprescindible para la ejecución del mismo. Por lo tanto, las citadas partes se comprometen a observar las conductas necesarias en tal sentido. Sin perjuicio de ello, la parte sindical se compromete al estricto cumplimiento de mantener la paz social, obligándose a no realizar medidas de fuerza y/o quite de colaboración, en establecimientos industriales, en la medida en que los mismos cumplan con lo acordado en el presente Acuerdo.

UNDECIMO: Las partes, de común acuerdo solicitarán conjunta o indistintamente al Ministerio de Trabajo, Empleo y Seguridad Social la homologación del presente acuerdo. Asimismo solicitan al Ministerio la aplicación del Art. 5 de la ley 23.546. A tal efecto, se firman cinco ejemplares del presente convenio.

POR CAPRISA **POR FIFRA** 

**POR UNICA** 

POR LA FEDERACIÓN

**POR AFIC** 

# **ANEXO I**

# ESCALA SALARIAL VIGENTE DEL 1º DE ABRIL AL 30 DE JUNIO DE 2014

#### PERSONAL DE PRODUCCION

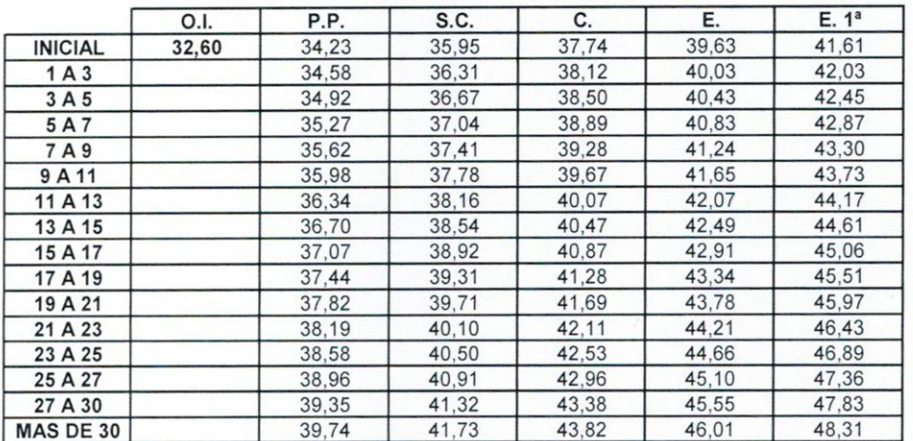

#### PERSONAL DE INGENIERIA

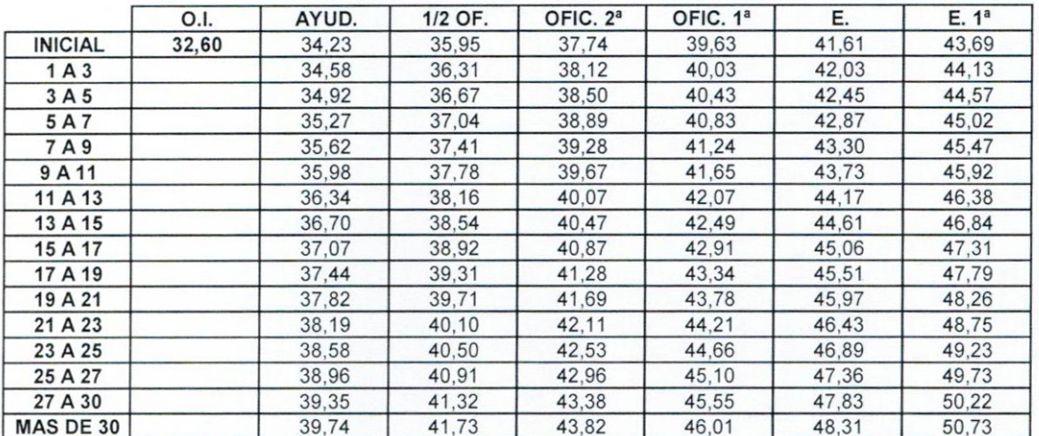

#### PERSONAL DE ADMINISTRACION

effer<br>1

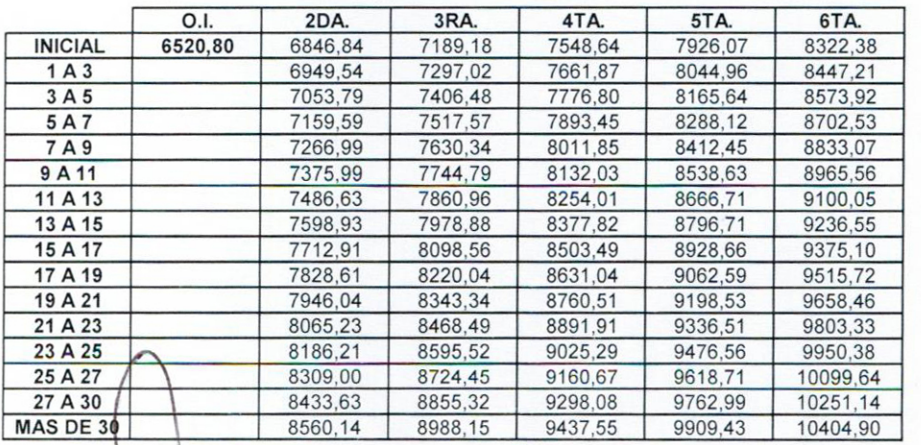

## **ANEXO II**

# ESCALA SALARIAL VIGENTE DEL 1º DE JULIO AL 30 DE NOVIEMBRE DE 2014

### PERSONAL DE PRODUCCION

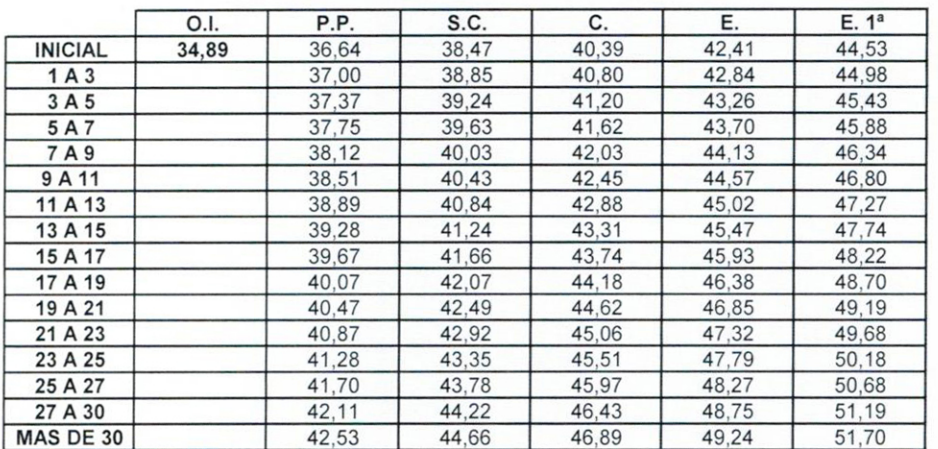

### PERSONAL DE INGENIERIA

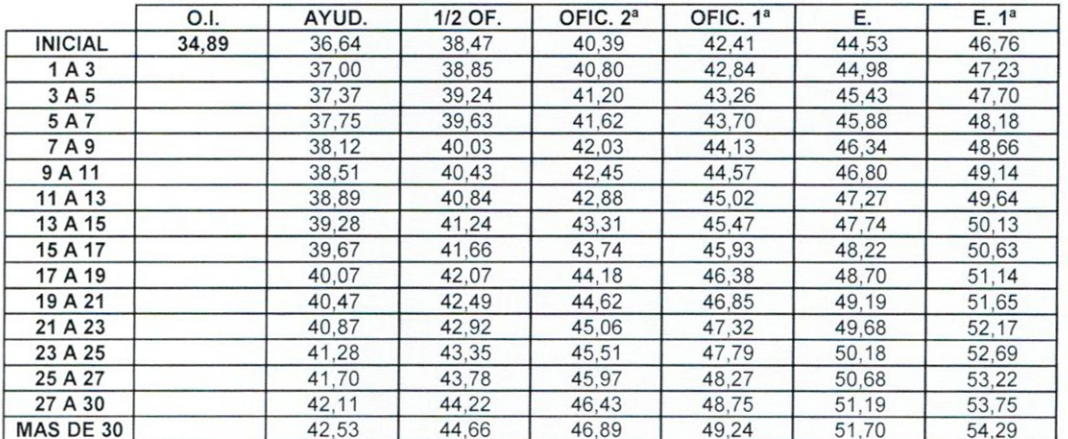

#### PERSONAL DE ADMINISTRACION

Weber

Supported

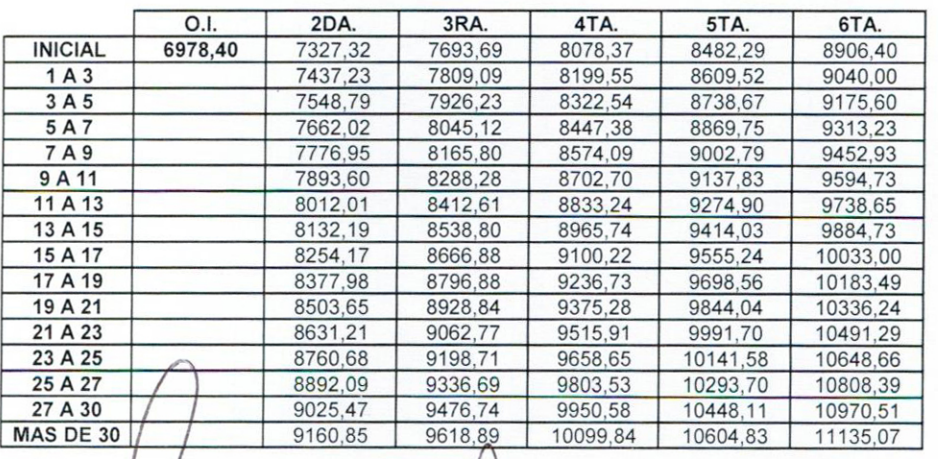

/ m30

đ

## **ANEXO III**

# ESCALA SALARIAL VIGENTE DEL 1º DE DICIEMBRE DE 2014 AL 31 DE MARZO **DE 2015**

### PERSONAL DE PRODUCCION

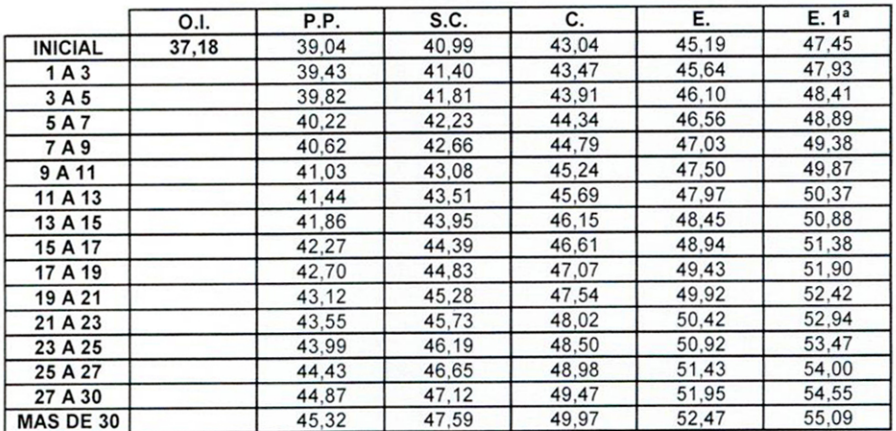

### PERSONAL DE INGENIERIA

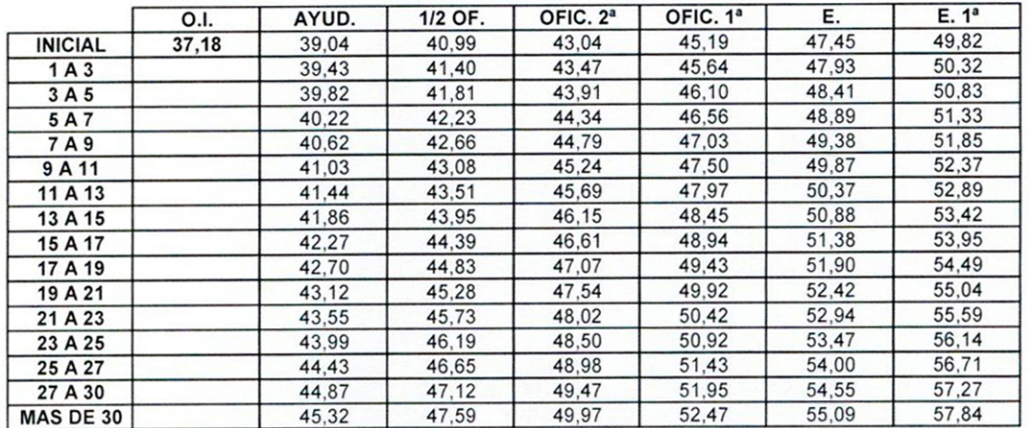

### PERSONAL DE ADMINISTRACION

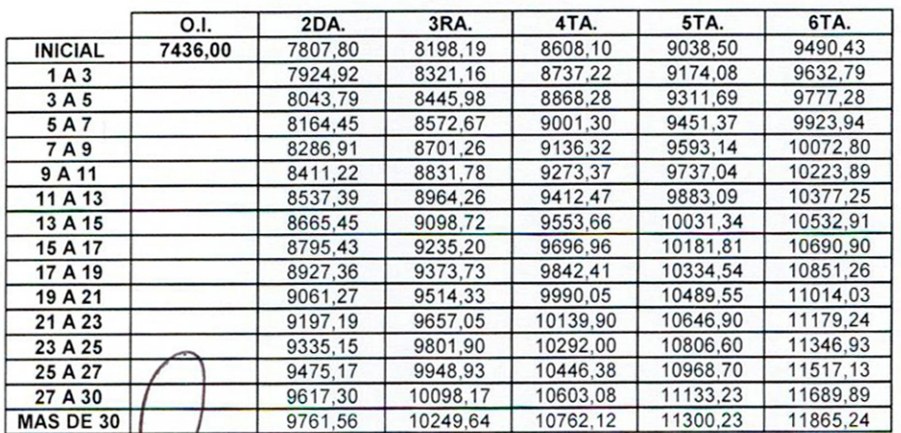

 $\sqrt{u}$ T

u 6